# Object Oriented Programming and Design in Java

Session 11 Instructor: Bert Huang

#### Announcements

- Midterm review Monday, Mar. 8th
- Midterm exam Wednesday, Mar. 10<sup>th</sup>
- Midterm sample problems posted on courseworks

#### Review

- Inheritance and hierarchy
- Abstract classes
- Example hierarchies
	- Swing class hierarchy
	- awt.geom hierarchy
	- Exception hierarchy

# Today's Plan

- Java Types
	- Arrays, enums
- The Object Class
	- toString(), equals(), clone(), hashCode()
- Hash tables

# **Types**

- Programming languages organize variables into types
- Classes are related, but don't tell the whole story
- Types include primitives and classes
- Java is a *strongly typed* language: many compiler checks to validate type usage

# Types in Java

- Types in Java are either
	- A primitive type
	- A class type
	- An interface type
	- An array type
	- The null type

#### Values in Java

- Values in Java are either
	- A primitive value (int, double, etc.)
	- A reference to an object of a class
	- '' ''
	- A reference to an array
	- null

#### Inheritance and Types

- The ideas of inheritance and hierarchy we've discussed recently apply to types
- Types can be *subtypes* of *supertypes*
- Variables of subtypes can be substituted for when a supertype variable is expected
- Liskov's substitution principle is about **types**

#### Rules for Java Subtypes

- S is a subtype of T if
	- S and T are the same type
	- S and T are both class types and S is a sub**class** of T
	- S is a class type, T is an interface type, and S or one of its superclasses implements interface T or one of its interfaces
	- S and T are both array types and the component type of S is a subtype of the comport type of

• S and T are the same type

 $\mathcal{S} = \{ \mathcal{S} \mid \mathcal{S} \in \mathcal{S} \mid \mathcal{S} \neq \emptyset \}$  is a subtype of T if  $\mathcal{S} = \{ \mathcal{S} \mid \mathcal{S} \neq \emptyset \}$ 

- S and T are both class types and S is a sub**class** of T
- S is a class type, T is an interface type, and S or one of its superclasses implements interface T or one of its interfaces
- S and T are both array types and the component type of S is a subtype of the component type of T
- S is not a primitive and T is the type Object
- S is an array type and T is the type Cloneable or Serializable
- S is the null type and T is not a primitive Type

# Primitive Types

- int, long, byte, char, float, double, boolean
- Values are stored directly in memory
- No real hierarchy; byte is **not** a subtype of int

# The null Type

- Subtype of all non-primitive types
- Usually used as a placeholder before initialization
- We can check if object's value == null

#### **Objects**

- Values are *references*: memory locations
- $\bullet$  == will compare references, not values
- Data is stored as primitives or in the structure of references
- Objects' types are defined by classes

#### Arrays

- Arrays in Java are types (String [] args)
- "S and T are both array types and the component type of S is a subtype of the component type of T"
- Is int a subtype of int []? No
- Is MouseAdapter [] a subtype of MouseListener []? Yes

#### Multidimensional Arrays

- Since arrays are variables of the array type, we can have arrays of arrays
	- Integer [][] grid;
- This is a subtype of Number [1], but not hierarchically connected to Integer []

#### enum

- Java provides a way to create special class types called *enumerated types*
- These are types that have a few possible values, but there is no order or numerical meaning to the values
	- e.g., BorderLayout.NORTH, SOUTH, EAST, **WEST**
- Instead of constants that a client can then read as meaningless int values, use enum type

# enum Usage

- public enum Location { NORTH, SOUTH, EAST, WEST };
- Clients can instantiate Location objects, or use constants Location.NORTH, etc.
- The special syntax is sugar for "extends Enum"

# java.lang.Object

- All class variables extend the base Java class, java.lang.Object
- Object contains a few implemented methods:
	- String toString()
	- boolean equals(Object other)
	- Object clone()
	- int hashCode()

# toString()

- Returns String representation of the Object
- mportant in Java because it is used automatically with the + operator on Strings
- The default returns the name of the class and the *hash code* in hexadecimal
- Usually, you should override with something more useful

# equals()

- Returns whether parameter is "equal" to this
- Should override with useful definition of equality. Must be
	- Reflexive (x.equals(x) always true)
	- Symmetric  $(x.\text{equals}(y) == y.\text{equals}(x))$
	- Transitive (x.equals(y) & y.equals(z) means x.equals(z))
- Default is the actual  $==$  operation

# clone()

- Clone is meant to be used when you want an actual copy of an Object instead of another reference
- $(x.\text{clone}() != x)$  & &  $(x.\text{clone}().\text{equals}(x))$
- Default clone() copies all fields
- clone() is a protected method by default and can only be used if your subclass implements the Cloneable interface

#### The Cloneable Interface

- Tagging interface; contains no methods
- But Object uses it to check that calls to clone() are only on Cloneable objects
	- otherwise throws CloneNotSupportedException
- Must be careful; copying fields may still share common aggregated objects

## hashCode()

- Returns a int representing the Object
- Must be consistent with equals()
	- if  $x.\text{equals}(y)$ , then x.hashcode()  $==$  y.hashcode()
	- but hashcodes can be equal for different objects (this is unavoidable)
- Must be overridden to be useful

#### Hash Tables

- A hash table fixes a major complaint about arrays and lists:
	- Why do I have to look up elements by integer indices?
- e.g., "index" values by String, Af"John"]
- Refer to the "index" as the *key*

#### Initial Intuition

- If we have infinite memory, we can enumerate all possible keys 1 through K
- Create an array with K entries
- Insert, delete, search are just array operations

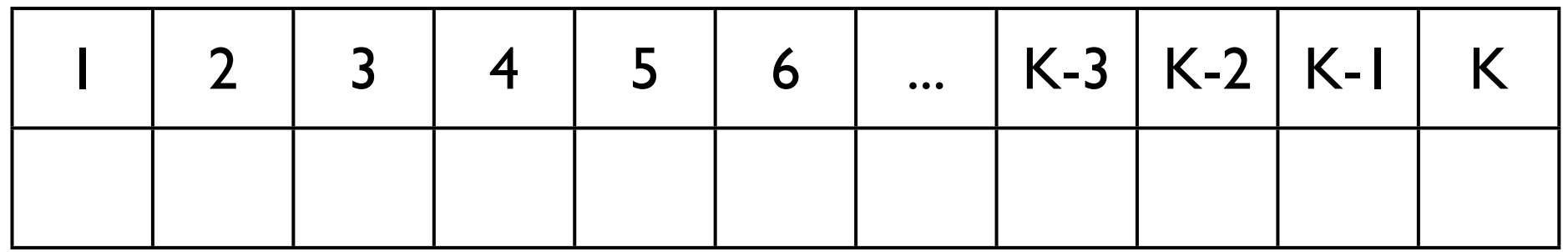

#### Hash Functions

- <sup>A</sup>**hash function** maps any key to a valid array position
	- Array positions range from 0 to N-1
	- Key range possibly unlimited

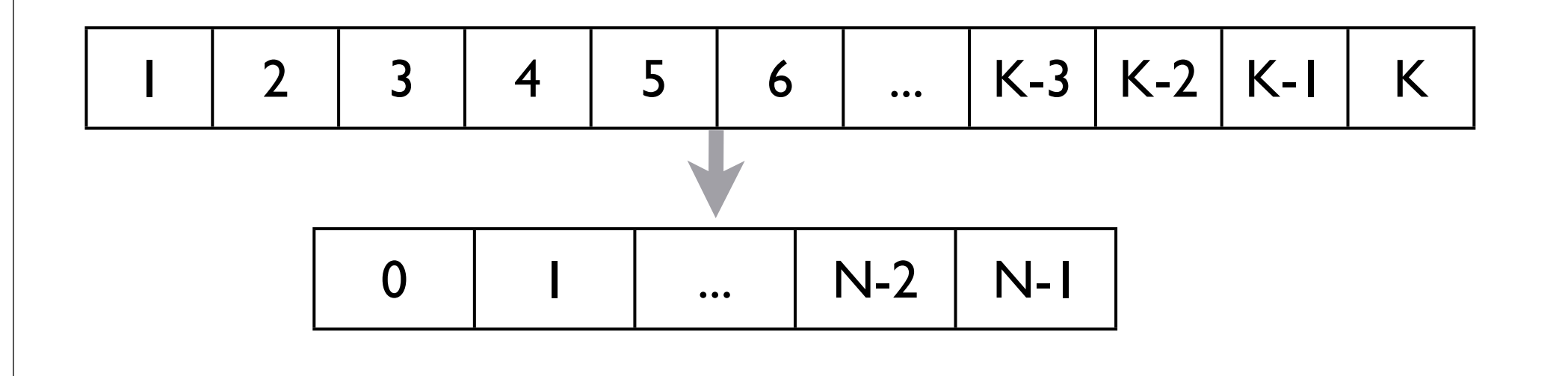

#### HashTable

- HashTable<Key, Value>()
- Stores values according to the key'<sup>s</sup> hashcode()
	- Value get(Key k)
	- Value put(Key k, Value v)
	- boolean contains (Value v)
	- boolean containsKey(Key k)

#### Bonus: More Hashing Details

- For integer keys, (key mod N) is the simplest hash function
- In general, **any** function that maps from the space of keys to the space of array indices is valid
- but a good hash function spreads the data out evenly in the array
- Collisions will happen, but hopefully rarely.
	- Handle by storing in a list or in a systematic way in other array locations

#### Reading

#### • Horstmann Ch. 7.1-7.4